# Filesystem and File Permissions<sup>∗</sup>

Boris Veytsman

May 24, 2001

<sup>∗</sup>This document contains lecture notes for informal Unix seminar for ITT AES employees (Reston, VA). No information in this document is either endorsed by or attributable to ITT. This document contains no ITT Privileged/Proprietary Information.

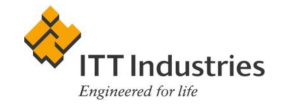

### File Permissions in a Nutshell

For those of you in the reseller business, here is a helpful tip that will save your support staff a few hours of precious time. Before you send your next machine out to an untrained client, change the permissions on /etc/passwd to 666 and make sure there is a copy somewhere on the disk. Now when they forget the root password, you can easily login as an ordinary user and correct the damage. CommUNIXque 1:1, ASCAR Business Systems

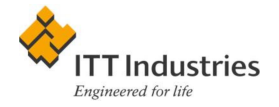

Three rings for file permissions<sup>[1](#page-2-0)</sup>:

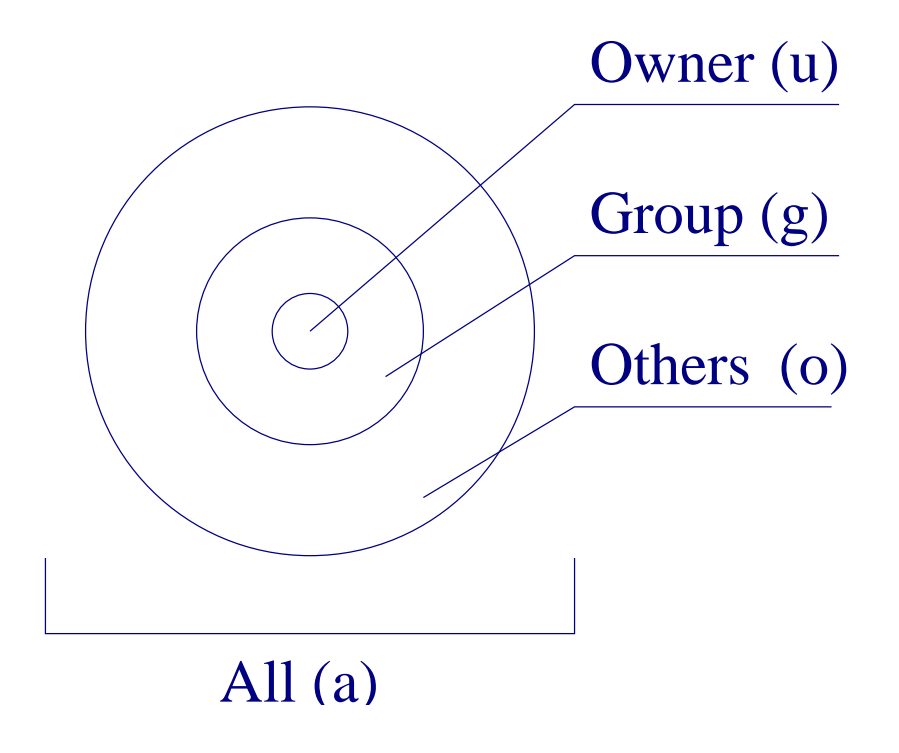

<span id="page-2-0"></span>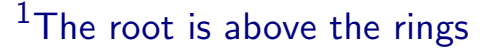

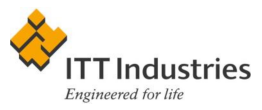

Three rights for the users:

Right 1: To read

Right 2: To write

Right 3: To execute

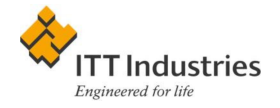

Example listing (from 1s-1):

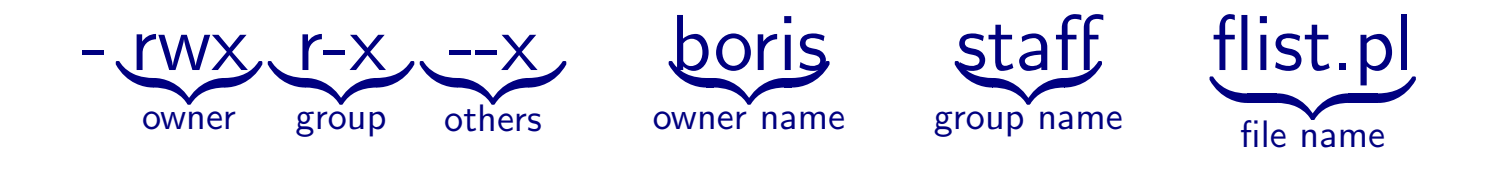

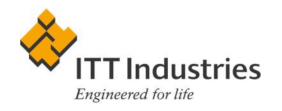

#### Common Use

- One group per project
- Project directories are group-writable
- Everybody is a member of several groups

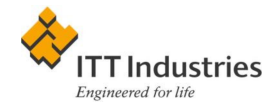

## chmod, chown, chgrp

Not all who own a harp are harpers. Marcus Terentius Varro

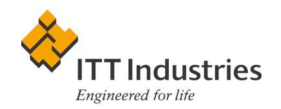

chown boris.staff flist.pl

• On some systems only root can do chown

chgrp staff flist.pl

```
chmod o-r flist.pl
chmod g+rw flist.pl
chmod u-w flist.pl
chmod -R g-r mail
```
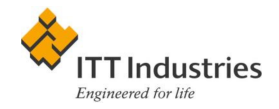

# Numeric Permissions

Your lucky number has been disconnected

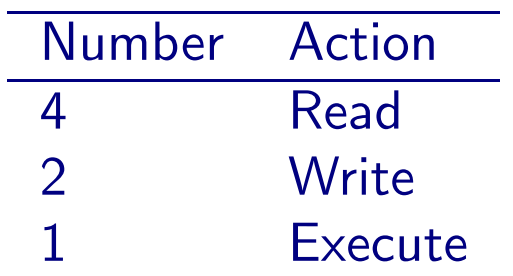

Examples:

- $7 = 4 + 2 + 1$
- $6 = 4 + 2$
- $5 = 4 + 1$

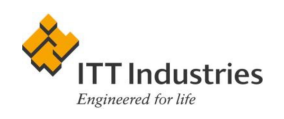

Common permissions:

- 755: System Programs
- 644: System Libraries
- 664: Project Files
- 660: Secure Project files
- 644: User Files
- 600: Private User Files (mail, etc)

chmod 755 /var/Manhattan\_Project/bin/\*

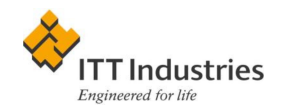

## Permissions of New Files: umask

It's much easier to apologize than to get permission. Grace Murray **Hopper** 

umask sets permissions you do not grant.

umask 000: Permission 777. Anybody can do anything

umask 022: Permission 755. For your non-private files

umask 002: Permission 775. For non-secure group projects.

GNU umask understands symbolic umask.

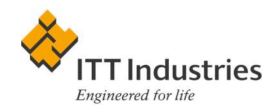

Group of the new file:

**BSD classic:** Same as the directory

SysV classic: Set by newgrp

Modern Systems: BSD if sgid is not set, SysV if is. Setting: chmod g-s directory or chmod g+s directory

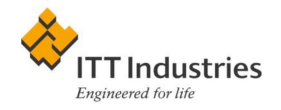

# Filesystems II: Advanced Information

Any sufficiently advanced technology is indistinguishable from magic. Arthur C. Clarke

- What does execution permission mean for a directory?
- Mike cannot write my files. How happens he can delete them?
- What are soft and hard links?
- I deleted a number of files, but no space was reclaimed. What happened?

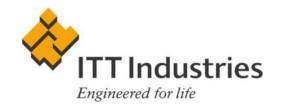

#### Inodes and Metainformation

What is in a file?

Datablocks: The data Inode: The *metainformation:* who owns the file, where data blocks are on a disk etc. Directory: The file name

Directory is just a file with list of files and inodes. Files are not inside a directory, they are listed there!

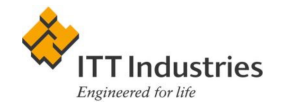

```
boris@reston-0491:~/itt/unix/pdfs$ ls -a ./
.
..
3_files.pdf
boris@reston-0491:~/itt/unix/pdfs$ ls -ia ./
787745 .
442664 ..
787753 3_files.pdf
```
List of inodes & file names. Two special names: . and ..

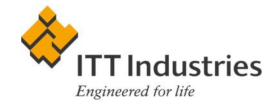

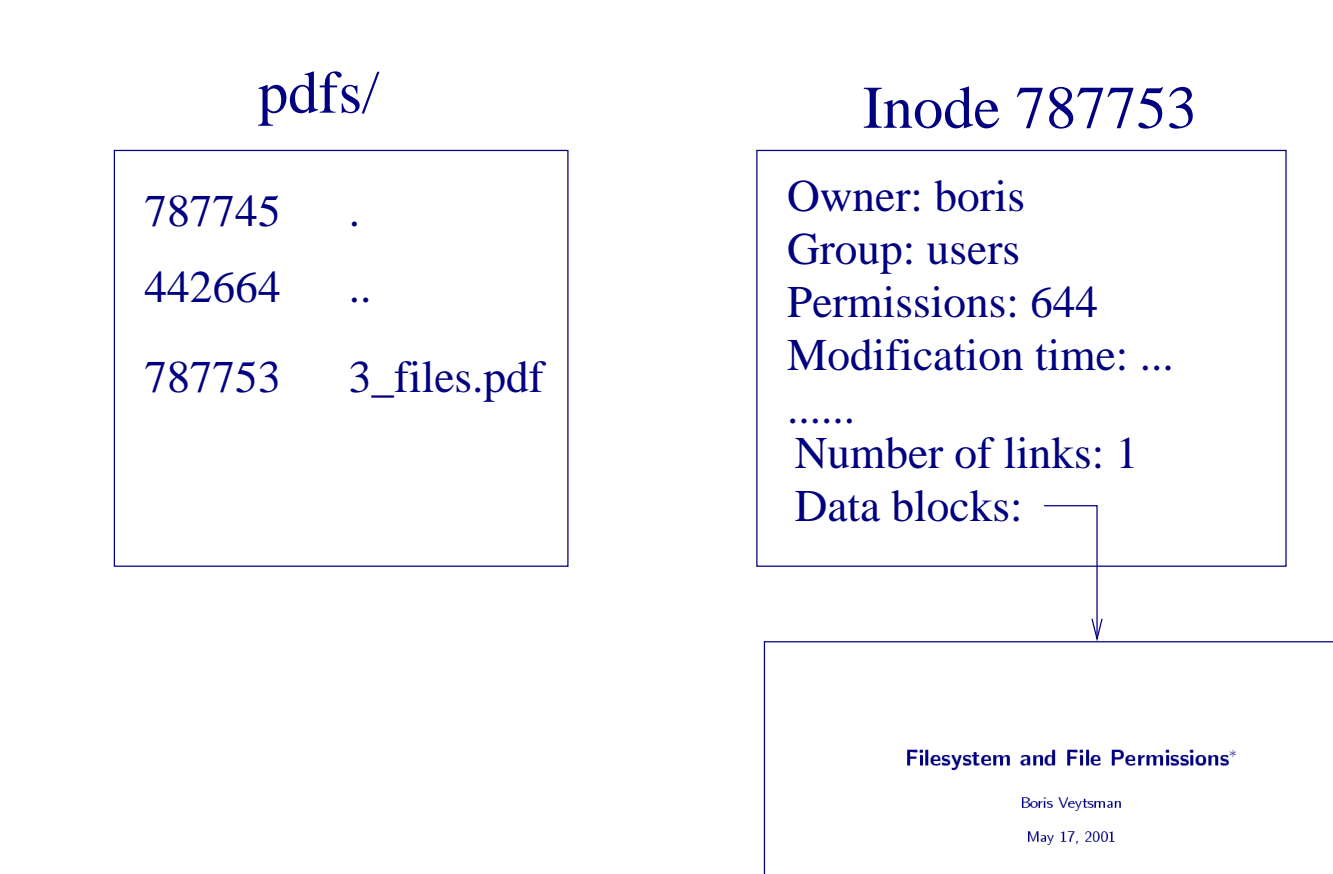

\*This document contains lecture notes for informal Unix seminar for ITT AES employees (Reston, VA). No information in this document is either endorsed by or attributable to ITT. This document contains no ITT Privileged/Proprietary Information.

TT Industries

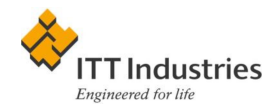

#### Read and Execute Bits for Directories

Read permission: you can read the *list* of files (1s)

**Execute permission:** you can read *inode* of a file  $(1s -1)$ 

You do not know whether a file is readable/writable *unless* you have execute permission for the directory!

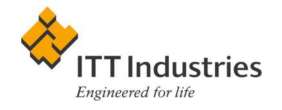

## File Operations and Permissions

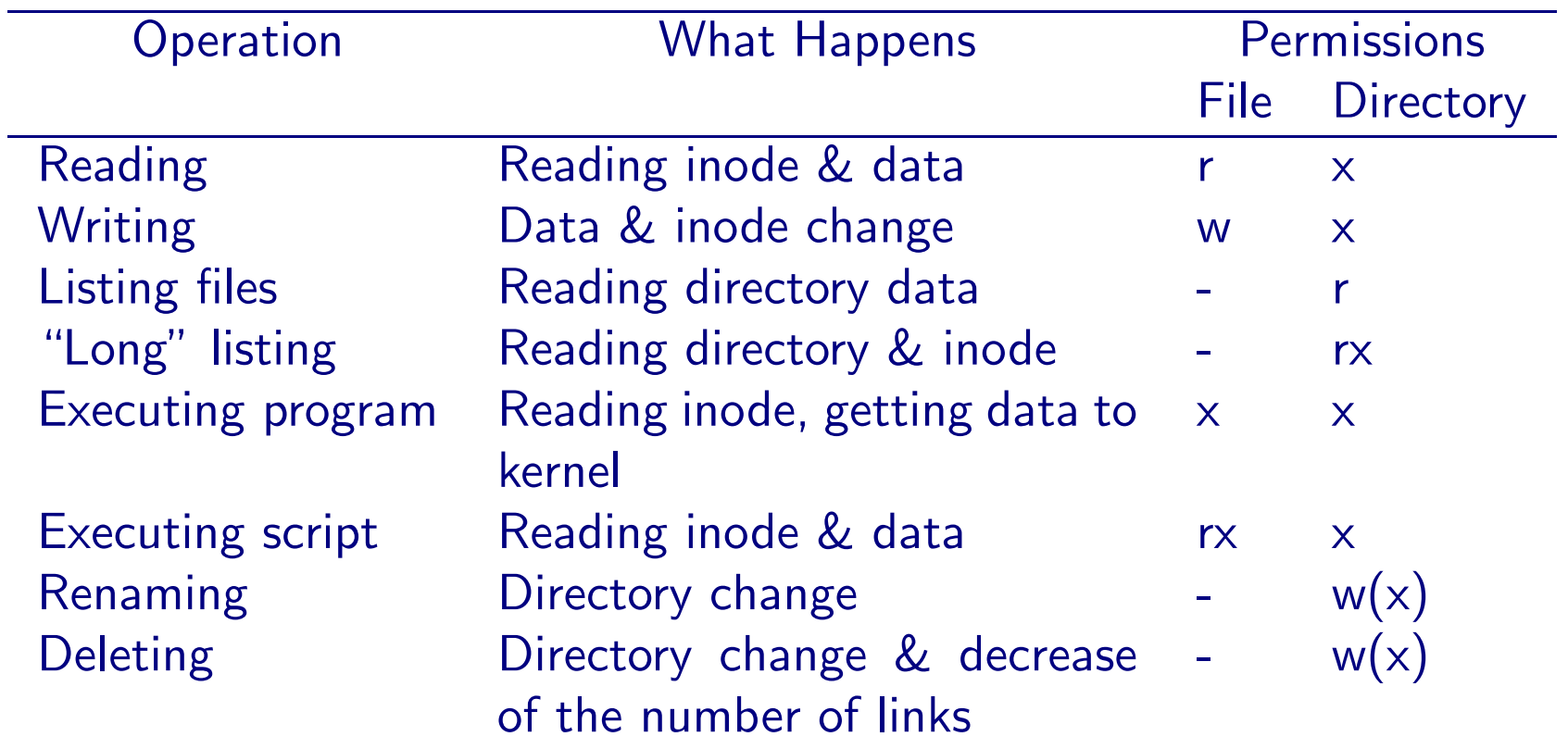

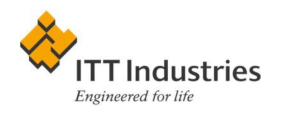

Question: A co-worker left a non-writable file in group projects directory. Can you change it? How?

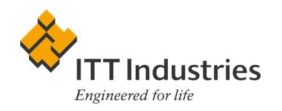

## Sticky Bit

chmod 1777 tmp or chmod +t tmp. Listing:

drwxrwxrwt boris staff tmp

Now you cannot delete files unless they are writable.

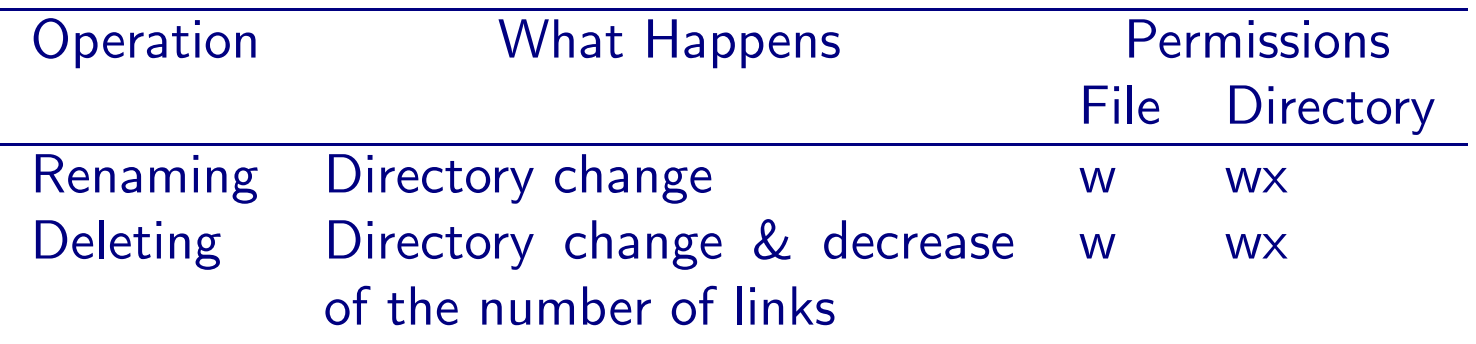

Your mileage may vary!

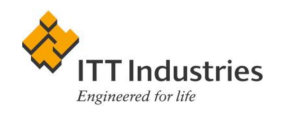

# Links: Hard and Soft

The perversity of nature is nowhere better demonstrated than by the fact that, when exposed to the same atmosphere, bread becomes hard while crackers become soft. Clovis' Consideration of an Atmospheric **Anomaly** 

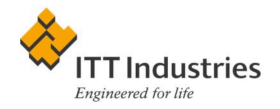

#### Why Links?

- Different programs might request different file names (.xinit and .xsession, or libz.so, libz.so.1 and libz.so.1.1.3)
- Different programs might request different locations of libs
- You can write same program under different names:

```
if [ 'basename $0' == "rmlink" ]then remove_link()
  else create_link()
fi
```
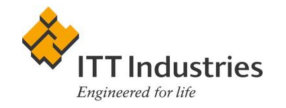

#### Hard Links 787753 lecture.pdf 787753 3\_files.pdf 442664 .. 787745 . pdfs/ 787753 3\_files.pdf ..... ..... lectures/ Inode 787753 ...... Number of links: 3

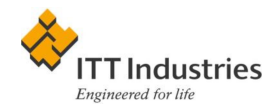

- All hard links are equal: they are different names for the same file. They have the same permission (why?)
- Deleting a hard-linked file *does not* free space (why?)
- You cannot hard-link across file systems (why?)
- You cannot hard-link directories (why)
- Moving or renaming a hard link does not affect other hard links (why)

Creation:

ln source target

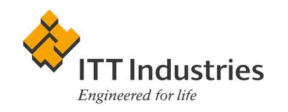

### Symbolic Links

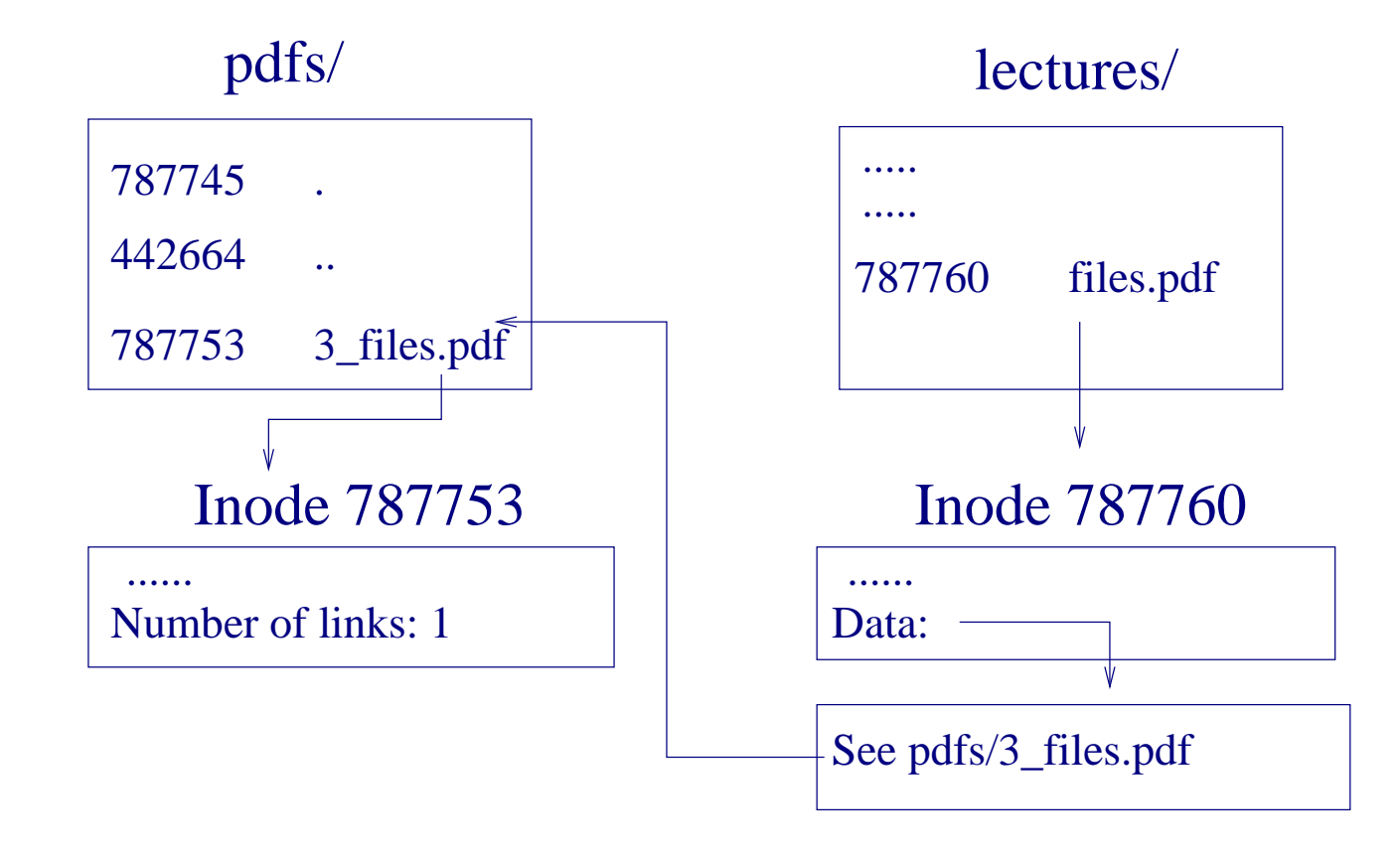

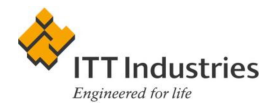

- Symbolic links are *not* equal to the original file; they are just aliases. They permissions are irrelevant.
- Deleting a soft link frees a very small amount of space
- You can soft-link across file systems and soft-link directories
- Moving or renaming a file makes all soft links stale

Creation:

ln -s source target

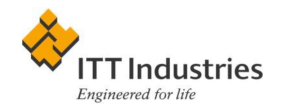

### Question:

John had world-readable file secrets/TopSecret.doc in the worldreadable directory secrets. After security lesson he said

chmod go-x secrets

He knew that to read a file you need an executable right for the directory and thought he is safe now. Nevertheless, he found out that Bob (found out to be a spy) can read the file secrets/TopSecret.doc. How did it happen?

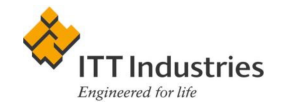

# Set uid and Set gid Privileges

Stinginess with privileges is kindness in disguise. Guide to VAX/VMS Security, Sep. 1984

Question: John wrote a program. Bob starts it. Whose files can it access?

Answer: Normally Bob's unless suid or sgid bites are set.

A program with suid or sgid is executed "on behalf of the owner"!

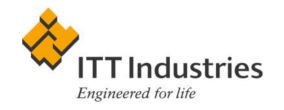

### Why suid and sgid?

- You want to boost someone's privileges. Example: give everybody the right to shutdown
- You want to access system files

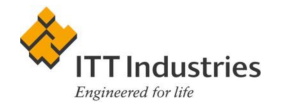

## Security Concerns

- You give somebody a lot of rights!
- Badly written program can be coaxed to do unexpected things (buffer overflows)

The number of suid and sgid programs must be absolutely minimal!

If a program becomes unexpectedly suid or sgid—a hostile intrusion might be present!

Note 1: Due to race conditions scripts *cannot* be suid or sgid. Exception: suidperl.

Note 2: sgid for directories is a completely different matter!

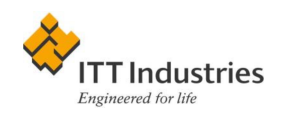

#### How to Make a Program suid or sgid

chmod g+s myprogram chmod u+s myprogram chmod 6755 myprogram

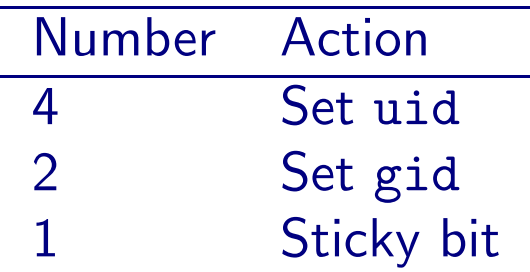

Listing:

-rwst-sr-x boris users flist.pl

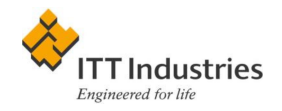